# Article: Ziegler-Nichols' Open-Loop Method Finn Haugen

TechTeach

17. July 2010

#### 1 Introduction

Ziegler and Nichols published in 1942 a paper [1] where they described two methods for tuning the parameters of P-, PI- and PID controllers. These two methods are the *Ziegler-Nichols' closed loop method*<sup>1</sup>, and the Ziegler-Nichols' open loop method<sup>2</sup>. The present article describes the open-loop method, while the closed-loop method is described in another article (available at http://techteach.no).

Ziegler and Nichols [1] used the following definition of acceptable stability as a basis for their contoller tuning rules: The ratio of the amplitudes of subsequent peaks in the same direction (due to a step change of the disturbance or a step change of the setpoint in the control loop) is approximately 1/4, see Figure 1:

$$
\frac{A_2}{A_1} = \frac{1}{4} \tag{1}
$$

However, there is no guaranty that the actual amplitude ratio of a given control system becomes 1/4 after tuning with one of the Ziegler and Nichols' methods, but it should not be very different from 1/4.

Note that the Ziegler-Nichols' closed loop method can be applied only to processes where it is possible to read off an apparant time delay in the step-response of the process to be controlled.

## 2 The Ziegler-Nichols' PID tuning procedure

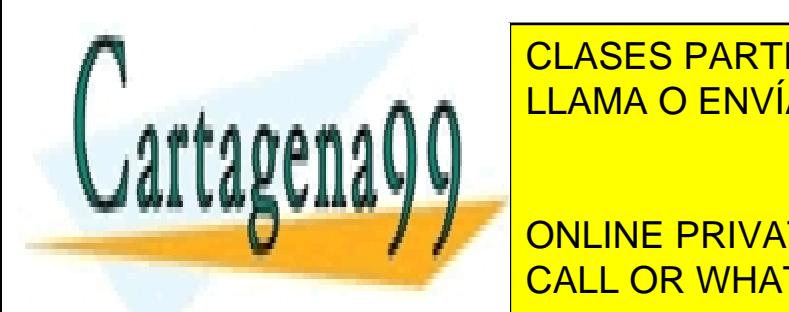

The Ziegler-Nichols' open loop methods is based on the process step and process step and process step and  $\overline{\text{C}}$ **Response The PID parameters are calculated from the response in the response in the response in the response i** 

> CALL OR WHATSAPP:689 45 44 70 ONLINE PRIVATE LESSONS FOR SCIENCE STUDENTS

www.cartagena99.com no se hace responsable de la información contenida en el presente documento en virtud al Artículo 17.1 de la Ley de Servicios de la Sociedad de la Información y de Comercio Electrónico, de 11 de julio de 2002. Si la información contenida en el documento es ilícita o lesiona bienes o derechos de un tercero háganoslo saber y será retirada.

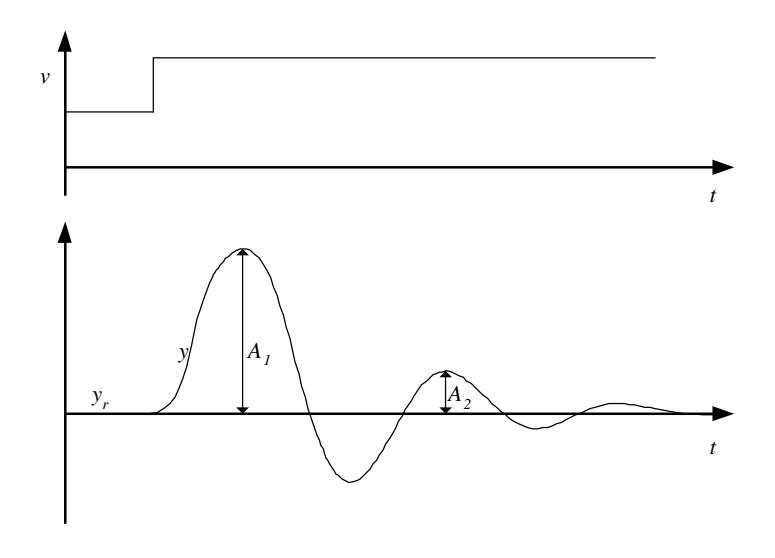

Figure 1: If  $A_2/A_1 \approx 1/4$  the stability of the system is ok, according to Ziegler and Nichols

process measurement  $y_m$  after a step with height U in the control variable u, see Figure 2. The term "process" here means all blocks in the control except the controller. The step response experiment is executed on the uncontrolled process, so the control loop is open (no feedback).

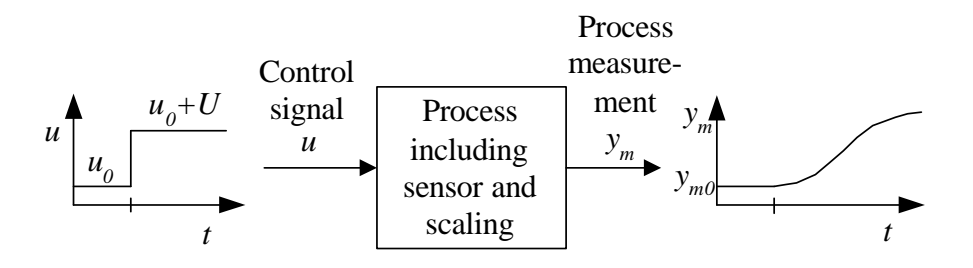

Figure 2: The Ziegler-Nichols' open loop method is based on the step response of the uncontrolled process

- - -

The method is as follows.

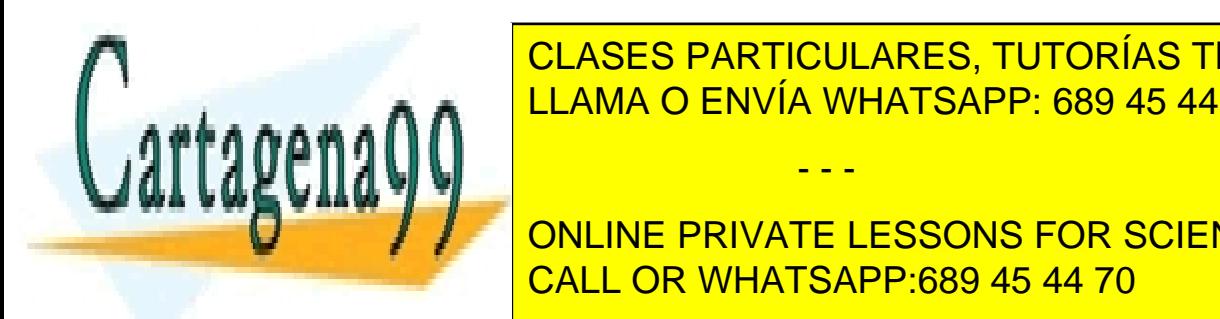

<u>I. CLASES PARTICULARES, TUTORÍAS TÉCNICAS ONLINE</u> This can be done by setting the controller in manual mode. LLAMA O ENVÍA WHATSAPP: 689 45 44 70

> CALL OR WHATSAPP:689 45 44 70 ONLINE PRIVATE LESSONS FOR SCIENCE STUDENTS

www.cartagena99.com no se hace responsable de la información contenida en el presente documento en virtud al Artículo 17.1 de la Ley de Servicios de la Sociedad de la Información y de Comercio Electrónico, de 11 de julio de 2002. Si la información contenida en el documento es ilícita o lesiona bienes o derechos de un tercero háganoslo saber y será retirada.

- 3. Excite the process via a step of amplitude  $U$  in the control variable u. The step should be "small" so that the process is not brought too far from the operation point, but of course the step must large enough to give an observable response in process measurement  $y_m$ . A step amplitude of  $U = 10\%$  can be a reasonable value, but the amplitude must be chosen individually in each case.
- 4. Read off the following characteristic parameters from the step response in  $y_m$ :
	- Equivalent dead-time or lag L
	- Rate or slope R

Figure 3 which shows the relevant part of a typical step response. In the figure the time axis starts at the step time. The annotation "0.0" along the y-axis corresponds to  $y_{m0}$  in Figure 2. L is the time from the step time to the point of intersection between the "0.0"-line and the steepest tangent.  $R$  is the slope of the steepest tangent.

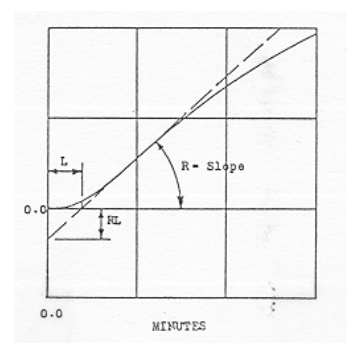

Figure 3: Ziegler-Nichols' open loop method: The equivalent dead-time L and rate  $R$  read off from the process step response. (The figure is a reprint from [1] with permission.)

- 5. Calculate the controller parameters according to Table 1.
- 6. After the controller parameters have been calculated and entered into the PID controller, the control loop is closed (by setting the controller in automatic mode).

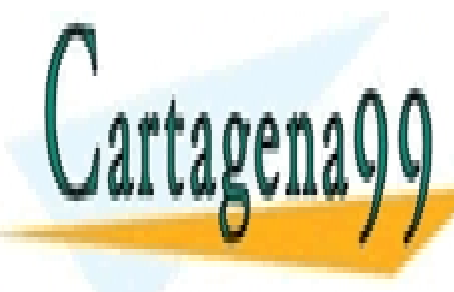

— A ∩ ∩ <mark>LLAMA O ENVÍA WHATSAPP: 689 45 44 70</mark> CLASES PARTICULARES, TUTORÍAS TÉCNICAS ONLINE - - -

> CALL OR WHATSAPP:689 45 44 70 ONLINE PRIVATE LESSONS FOR SCIENCE STUDENTS

www.cartagena99.com no se hace responsable de la información contenida en el presente documento en virtud al Artículo 17.1 de la Ley de Servicios de la Sociedad de la Información y de Comercio Electrónico, de 11 de julio de 2002. Si la información contenida en el documento es ilícita o lesiona bienes o derechos de un tercero háganoslo saber y será retirada.

| P controller   | Х    |                  |
|----------------|------|------------------|
| PI controller  | 3.3L |                  |
| PID controller | 2 L  | 0.5 <sub>1</sub> |

Table 1: Ziegler-Nichols' open loop method: Formulas for the controller parameters.

I have tried the Ziegler-Nichols' closed loop method on a level control system for a wood-chip tank with feed screw and conveyor belt which runs with constant speed, see Figure  $4^{3}$ <sup>4</sup> The purpose of the control system is to keep the chip level of the tank equal to the actual, measured level.

The level control system works as follows: The controller tries to keep the measured level equal to the level setpoint by adjusting the rotational speed of the feed screw as a function of the control error (which is the difference between the level setpoint and the measured level).

The step in the control variable is  $U = 10\%$  from  $u_0 = 45\%$  to 55%. Figure 5 shows the response in the level measurement. We read off

$$
L = 4.2 \text{ min} \tag{2}
$$

R can be calculated from the slope of the level response. From Figure 5 we will find that the level increases approximately 1.7m during 10min, giving a slope of  $R_1 = 1.7/10 = 0.17$ m/min. However, the slope R must be expressed in unit %/min. The level sensor transforms  $0 - 15m$  to  $0 - 100\%$ , corresponding to a measurement gain of  $K_m = 6.67\%/m$ . Therefore,

$$
R = R_1 K_m = 0.17 \text{m/min} \cdot 6.67\% / \text{m} = 1.13\% / \text{min}
$$
 (3)

Using these values for  $L$  and  $R$  in Table 1 gives the following PID parameters:

$$
K_p = 2.52; T_i = 8.4 \text{min} = 504 \text{s}; T_d = 2.1 \text{min} = 126 \text{s}
$$
 (4)

Figure 6 shows simulated responses with the PID controller with these above parameters. There is a step in the setpoint and a step in the disturbance (the outflow). The stability of the control system is on the limit of being acceptable, but this is to be expected with this tuning method.

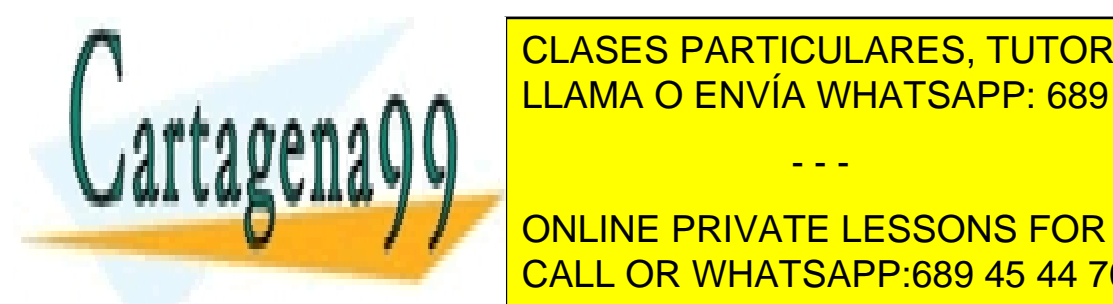

### This and existing in the paper of an existing space of the paper of the paper of  $\overline{C}$  LLAMA O ENVÍA WHATSAPP: 689 45 44 70 in  $\mathcal{N}$  in the tank with convex of the paper puls production beginning of the paper puls production  $\mathcal{N}$ CLASES PARTICULARES, TUTORÍAS TÉCNICAS ONLINE

CALL OR WHATSAPP:689 45 44 70 ONLINE PRIVATE LESSONS FOR SCIENCE STUDENTS

www.cartagena99.com no se hace responsable de la información contenida en el presente documento en virtud al Artículo 17.1 de la Ley de Servicios de la Sociedad de la Información y de Comercio Electrónico, de 11 de julio de 2002. Si la información contenida en el documento es ilícita o lesiona bienes o derechos de un tercero háganoslo saber y será retirada.

#### **Process & Instrumentation (P&I) Diagram:**

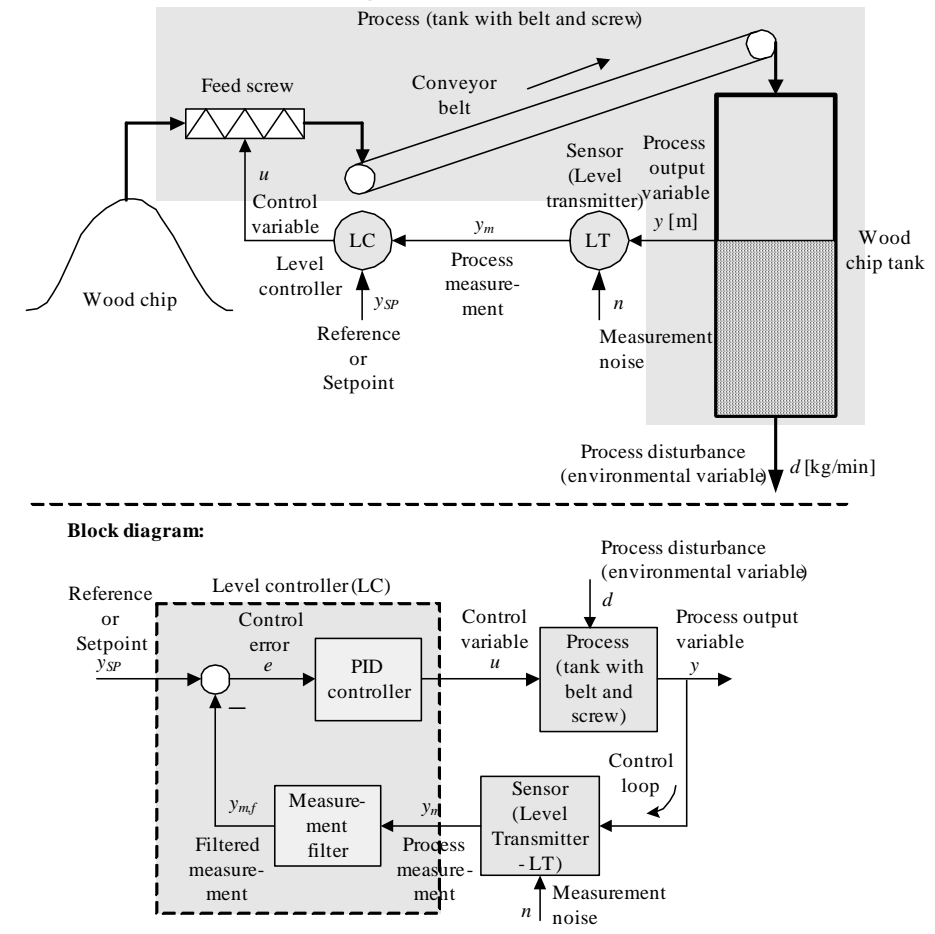

Figure 4: P&I (Process and Instrumentation) diagram and block diagram of a level control system for a wood-chip tank in a pulp factory

### References

[1] J. G. Ziegler and N. B. Nichols: Optimum Settings for Automatic Controllers, Trans. ASME, Vol. 64, 1942, s. 759-768

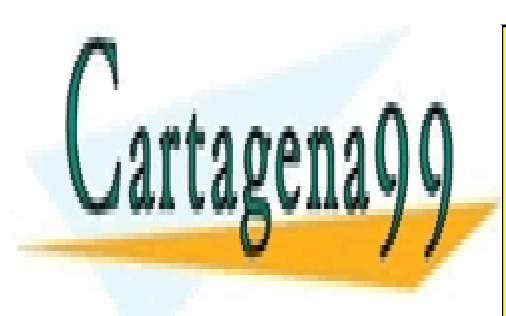

CLASES PARTICULARES, TUTORÍAS TÉCNICAS ONLINE LLAMA O ENVÍA WHATSAPP: 689 45 44 70

CALL OR WHATSAPP:689 45 44 70 ONLINE PRIVATE LESSONS FOR SCIENCE STUDENTS

www.cartagena99.com no se hace responsable de la información contenida en el presente documento en virtud al Artículo 17.1 de la Ley de Servicios de la Sociedad de la Información y de Comercio Electrónico, de 11 de julio de 2002. Si la información contenida en el documento es ilícita o lesiona bienes o derechos de un tercero háganoslo saber y será retirada.

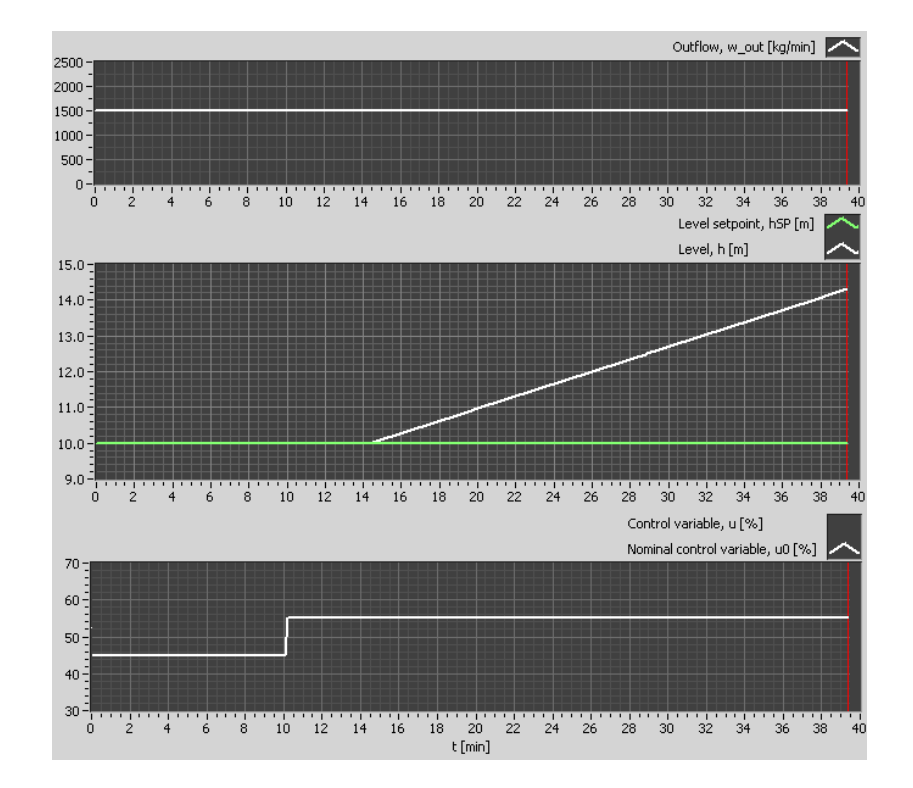

Figure 5: Example 1: Ziegler-Nichols' open-loop method applied to the woodchip tank

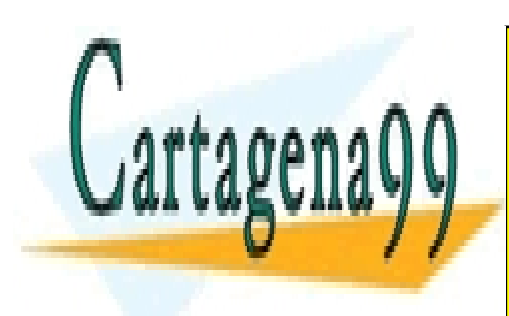

CLASES PARTICULARES, TUTORÍAS TÉCNICAS ONLINE LLAMA O ENVÍA WHATSAPP: 689 45 44 70

6 CALL OR WHATSAPP:689 45 44 70 ONLINE PRIVATE LESSONS FOR SCIENCE STUDENTS

www.cartagena99.com no se hace responsable de la información contenida en el presente documento en virtud al Artículo 17.1 de la Ley de Servicios de la Sociedad de la Información y de Comercio Electrónico, de 11 de julio de 2002. Si la información contenida en el documento es ilícita o lesiona bienes o derechos de un tercero háganoslo saber y será retirada.

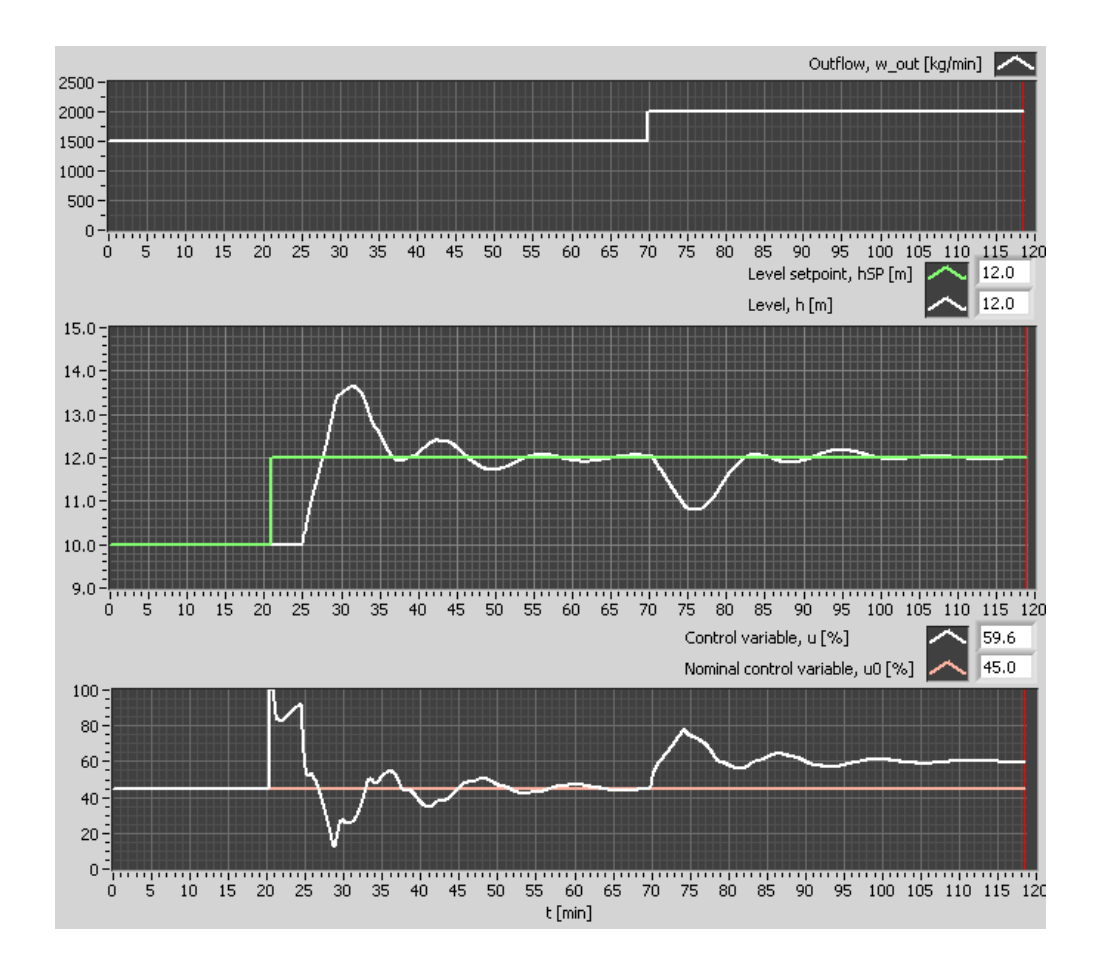

Figure 6: Example 1: Time responses with PID parameters tuned using the Ziegler-Nichols' open loop method

- - -

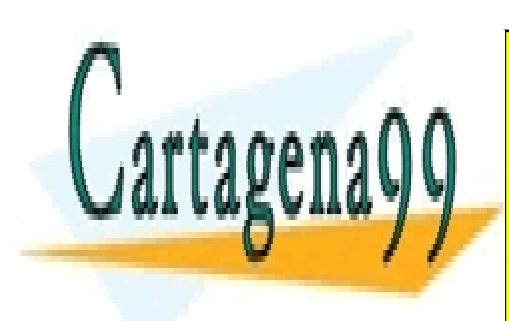

CLASES PARTICULARES, TUTORÍAS TÉCNICAS ONLINE LLAMA O ENVÍA WHATSAPP: 689 45 44 70

CALL OR WHATSAPP:689 45 44 70 ONLINE PRIVATE LESSONS FOR SCIENCE STUDENTS

www.cartagena99.com no se hace responsable de la información contenida en el presente documento en virtud al Artículo 17.1 de la Ley de Servicios de la Sociedad de la Información y de Comercio Electrónico, de 11 de julio de 2002. Si la información contenida en el documento es ilícita o lesiona bienes o derechos de un tercero háganoslo saber y será retirada.